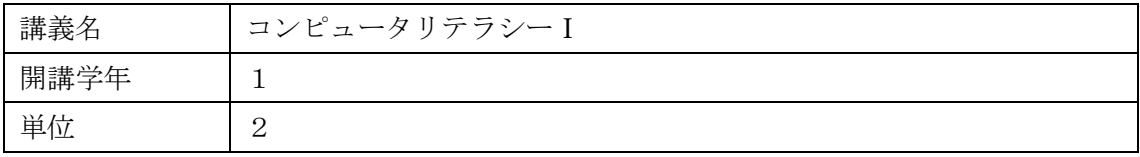

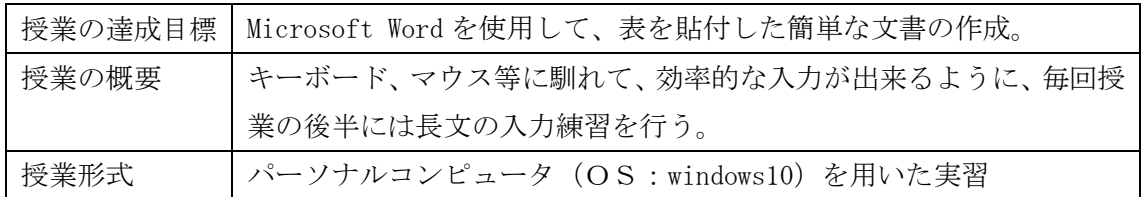

授業計画表

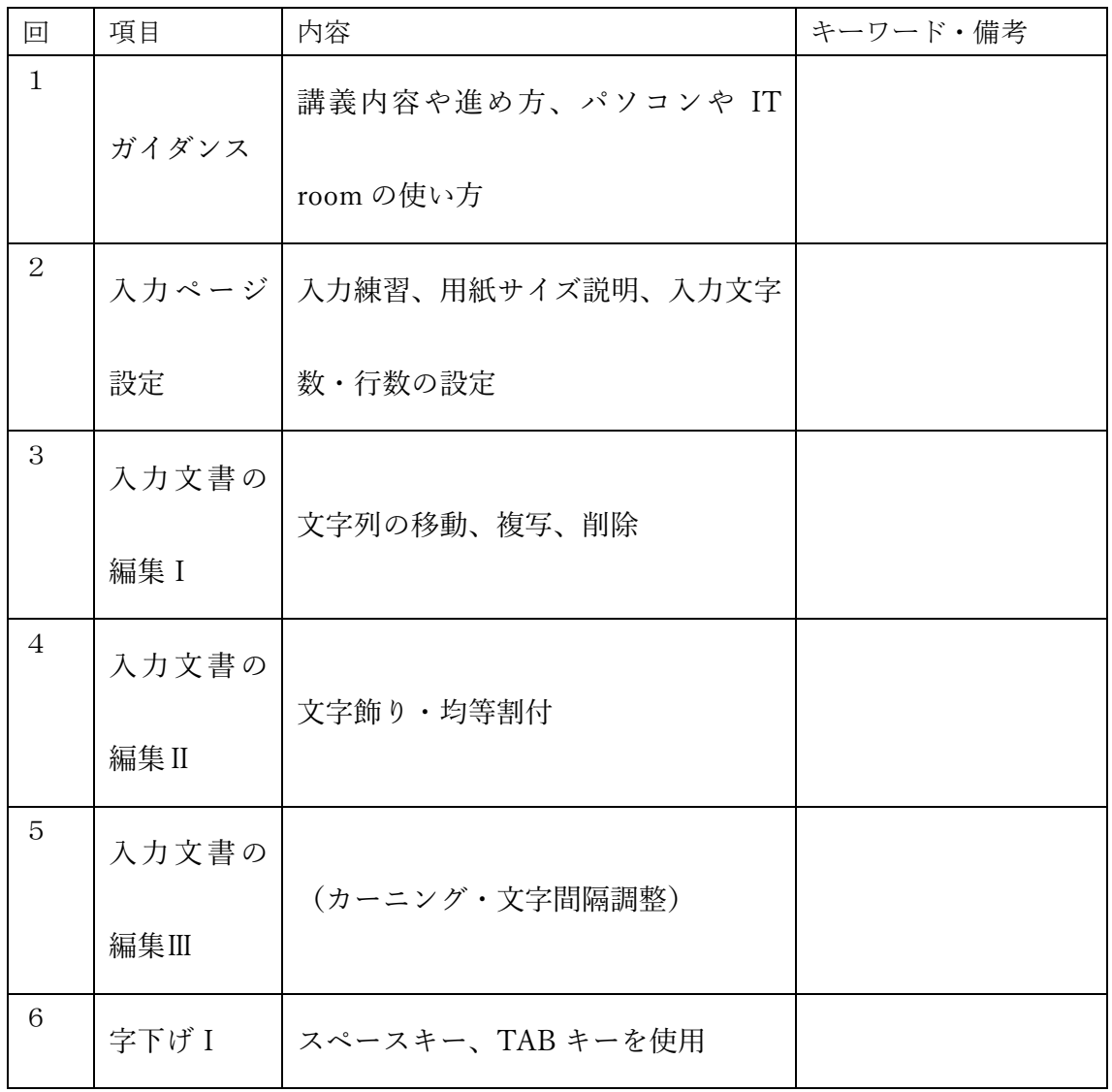

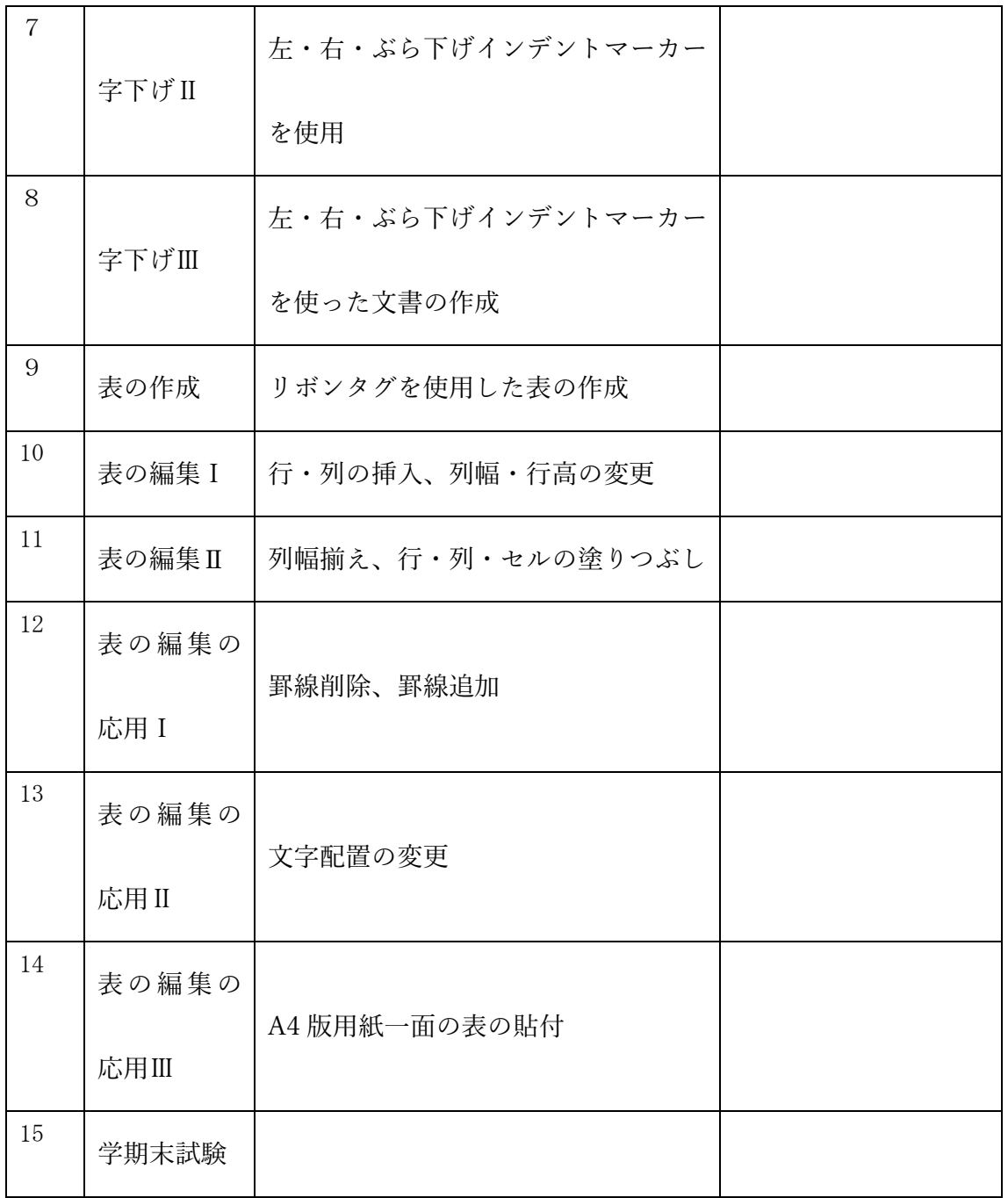

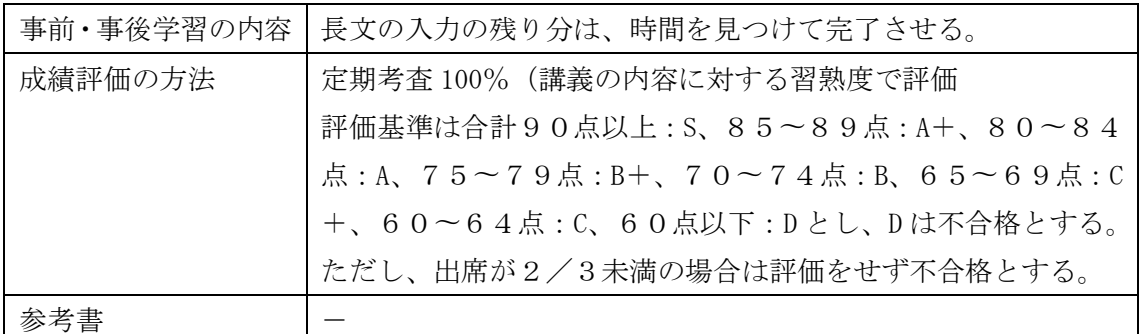

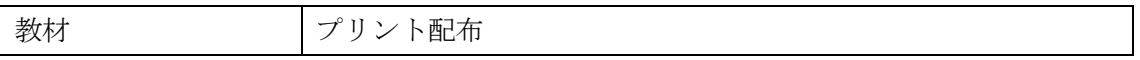